# << Dreamweaver4.0>>

- << Dreamweaver4.0 Fireworks4.0 Flash5.0  $\rightarrow$ 13 ISBN 9787115089557
- 10 ISBN 7115089558

出版时间:2001-1-1

页数:420

PDF

更多资源请访问:http://www.tushu007.com

#### << Dreamweaver4.0>>

Dreamweaver Fireworks Flash<br>
2000 8 Flash 5.0

, and  $\alpha$  and  $\beta$  becomes the system of  $\beta$ 

Flash5.0 Macromedia  $2000$  11 Dreamweaver4.0 Fireworks4.0

Dreamweaver<br>
Fireworks

*Page 2*

### << Dreamweaver40>>

Dreamweaver 40  $1$ 

- $1.2$  HTML 1.3 Dreamweaver
- $1.31$

 $1.1$ 

- $1.32$
- 
- 1.33
- 1.34  $1.35$
- 1.36

#### 1.37 Dynamic HTML

1.3.8 Dreamweaver 4.0

Assert

3.2.4 Dreamweaver

 $327$ 

*Page 3*

- 第2章 创建文档
- $2.1$
- 
- 
- 
- 22
- 
- 

 $\frac{252}{26}$ 

325

 $\frac{326}{327}$ 

328

- 
- 
- 
- 
- 
- 
- $221$
- 
- 
- 
- 
- 
- 
- 
- -
- 
- 
- 
- 
- 
- 
- 
- 222
- 
- 
- 
- 
- 

#### and tushu007.com

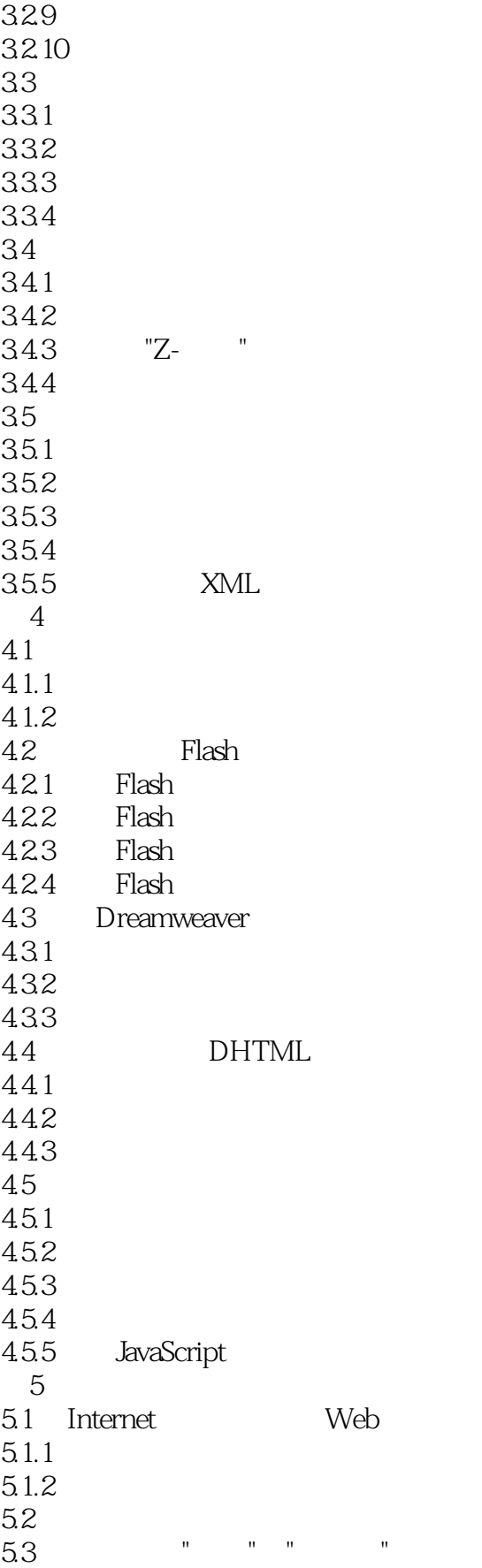

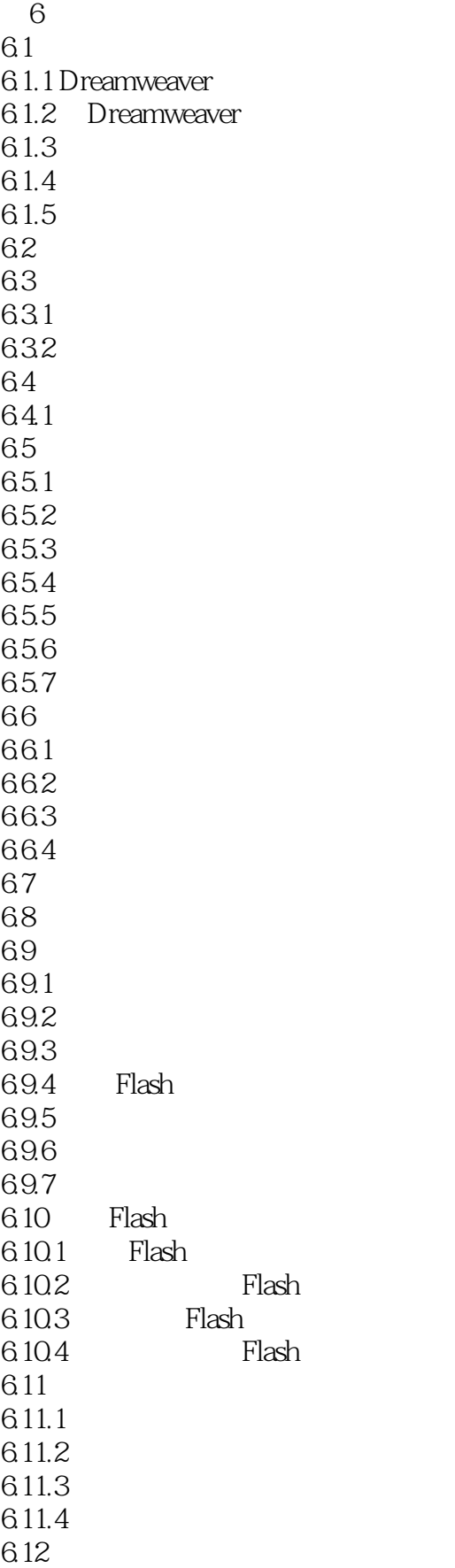

#### << Dreamweaver4.0>>

6.12.1 6.12.2 Fireworks 40 7 Fireworks 4.0 7.1 Fireworks 7.1.1 Fireworks 7.1.2 Fireworks  $7.2$  Fireworks  $40$  $7.2.1$  Fireworks  $40$ 7.2.2 Fireworks 7.3 Fireworks  $7.4$  Fireworks  $4.0$ 7.4.1 Macromedia 7.4.2 Dreamweaver 7.4.3 drag-and-drop 7.4.4  $7.45$  $7.46$  $7.4.7$ 7.4.8 JPEG 7.49 7.4.10  $7.4.11$  $7.4.12$ 7.4.13 **HTML Setup** 7.4.14  $7.5$  Fireworks  $40$  $7.5.1$  $7.5.2$  $7.5.3$  $7.5.4$  $7.5.5$  $7.56$ 7.6 7.6.1 7.6.2 7.63 7.64 7.65 7.66 7.6.7 7.68 7.69 7.6.10  $7.611$ 7.6.12 7.6.13

### and tushu007.com

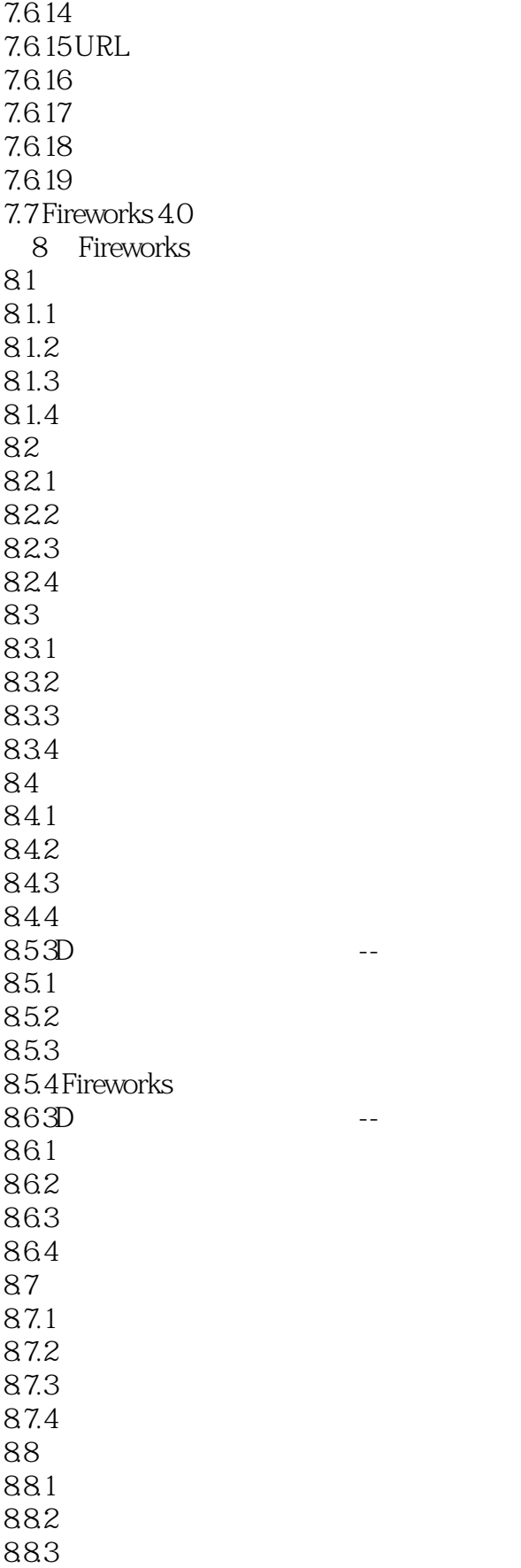

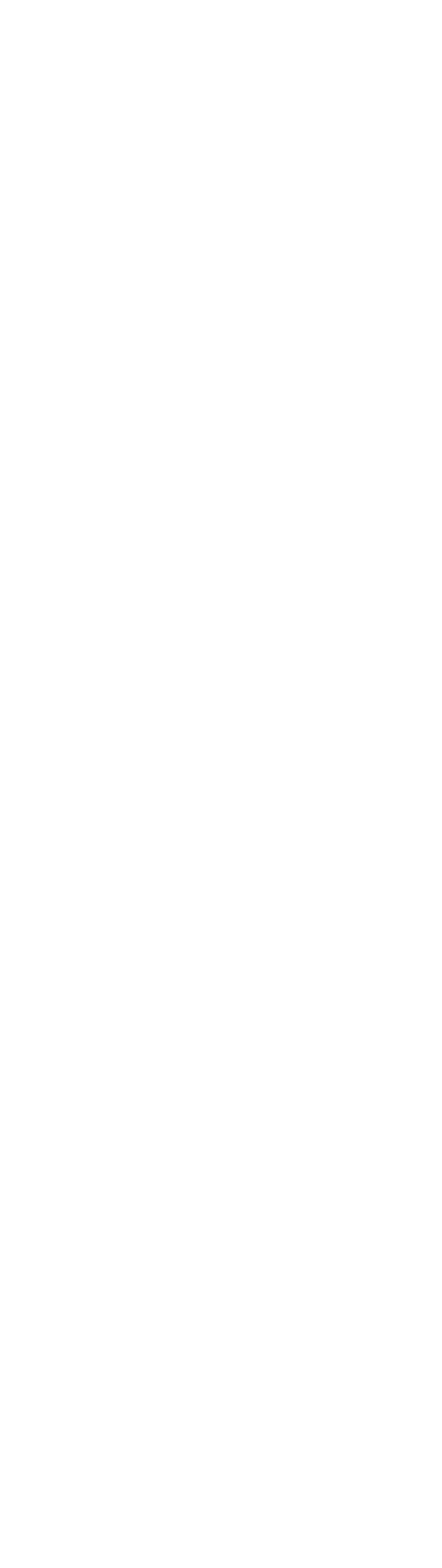

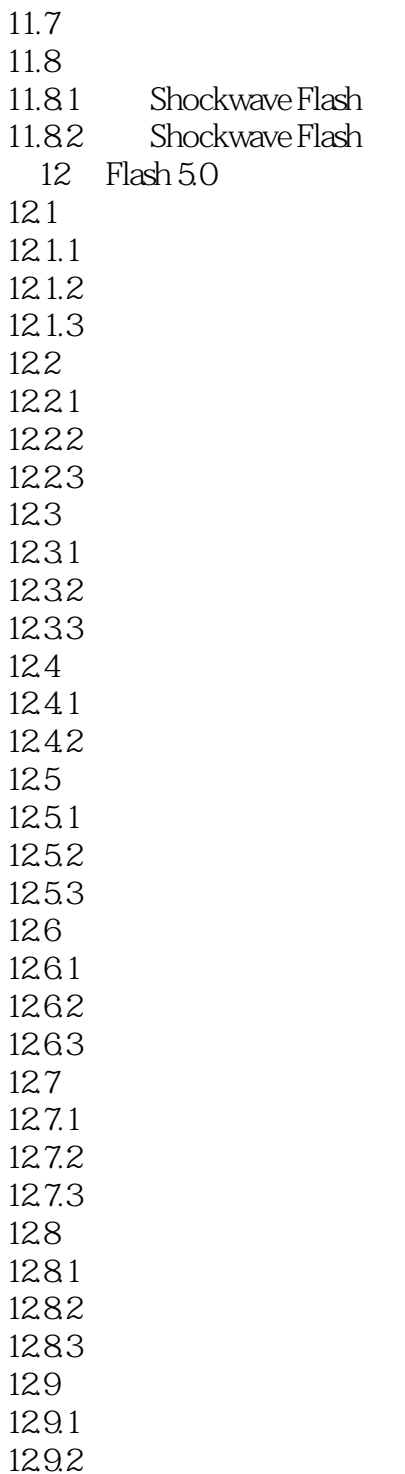

# << Dreamweaver4.0 >>

本站所提供下载的PDF图书仅提供预览和简介,请支持正版图书。

更多资源请访问:http://www.tushu007.com